*And Advanced Technology (IJERAT).* 2016. Vol. 02. Issue. 12. URL: https://ijerat.com/uploads/2/3222\_pdf.pdf (дата звернення: 29.10.2019).

6. Sucharitha V., Subash S.R., Prakash P. Visualization of Big Data: Its Tools and Challenges. *International Journal of Applied Engineering Research.*  2014. Vol. 9(18). P. 5277-5290.

## **ВИКОРИСТАННЯ БІБЛІТЕКИ GGPLOT2 ДЛЯ ВІЗУАЛІЗАЦІЇ ДАНИХ**

## *Марець Оксана Романівна,*

кандидат економічних наук, доцент кафедри статистики, Львівський національний університет імені Івана Франка

Одним із популярних нині інструментів для візуалізації та аналізу статистичних даних є середовище та мова програмування R. Найбільш універсальна сфера їх застосування – це аналітика. R дає можливість проводити статистичні тести, перевіряти гіпотези, будувати графіки та робити прогнози. Перевагами використання мови програмування R для аналізу є такі:

– це програмне забезпечення з відкритим кодом;

– мова програмування з відносно інтуїтивним кодом, оскільки створена для аналізу даних;

– відтворюваність результатів аналізу, тобто будь-хто може подивитися на код і з'ясувати, як був зроблений аналіз;

– повторюваність результатів аналізу: якщо з'являються нові дані, можна легко запустити вже написаний код;

– дружня спільнота з блогами, статтями, форумами, де дадуть відповідь на питання різного рівня складності;

– наявність великої кількості бібліотек, призначених для виконання найрізноманітніших специфічних задач.

Одна з цих бібліотек – ggplot2 – представляє засоби для візуалізації даних і нині її вважають серед найкращих у цій сфері. Вона є частиною системи tidyverse – комплексу бібліотек, призначених для завантаження, обробки, очищення, візуалізації та аналізу даних. Основними бібліотеками tidyverse є ggplot2, dplyr, tidyr, readr, purrr, tibble, stringr та forcats, які надають інструменти для моделювання, перетворення та візуалізації даних.

Хочемо зазначити, що безпосередній візуалізації передує важливий і часто трудомісткий етап роботи з завантаження та підготовки даних. Саме для легкого виконання цих процесів призначені бібліотеки системи tidyverse. Ця система базується на принципах чистих даних (tidydata) та граматики графіки. *Чисті дані* (tidydata) – набори даних, де кожна змінна (показник) – це стовпець, а кожне спостереження (одиниця сукупності) – рядок. Термін *граматика графіки* запропонував Л.Уілкінсон у 1999 р. Вона охоплює два принципи: 1) нашарування граматичних елементів; 2) створення візуалізацій через естетичні відображення (aesthetic mappings).

Отже, створення діаграми зggplot2 – це робота з шарами графічних елементів. У бібліотеку ggplot2 вбудовано такі графічні елементи:

дані (data) – набір даних, на основі якого створюється візуалізація;

 естетики (aesthetics) – узгодження різних розмірностей даних та їх адаптація під площу графіка. Тут ми вказуємо, наприклад, що відкладаємо на осях;

 геометрія (geometries) – візуальні елементи. Для лінійної діаграми вказуємо geom  $\lim_{n \to \infty}$  для гістограми – geom histogram тощо;

• стиль (themes) – загальний вигляд діаграми;

 $\bullet$  статистика (statistics) – використання статистичних інструментів для покращення читабельності даних;

 координати (coordinates) – задання простору для розміщення геометричних елементів

панелі (facets) – інструмент для побудови мультиграфіків.

Зазначимо, що перші три з перелічених елементів є необхідними шарами для побудови діаграм у ggplot2.

Покажемо можливості використання бібліотеки ggplot2 на прикладі побудови двох нестандартних діаграм: графік-зигзаг (bump-chart) та графікльодяник (diverging lollipop). Перший призначений для візуалізації зміни рангів у часі (рис. 1, а),  $(5)$ ).

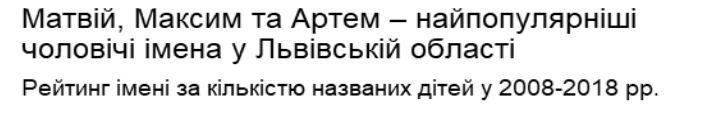

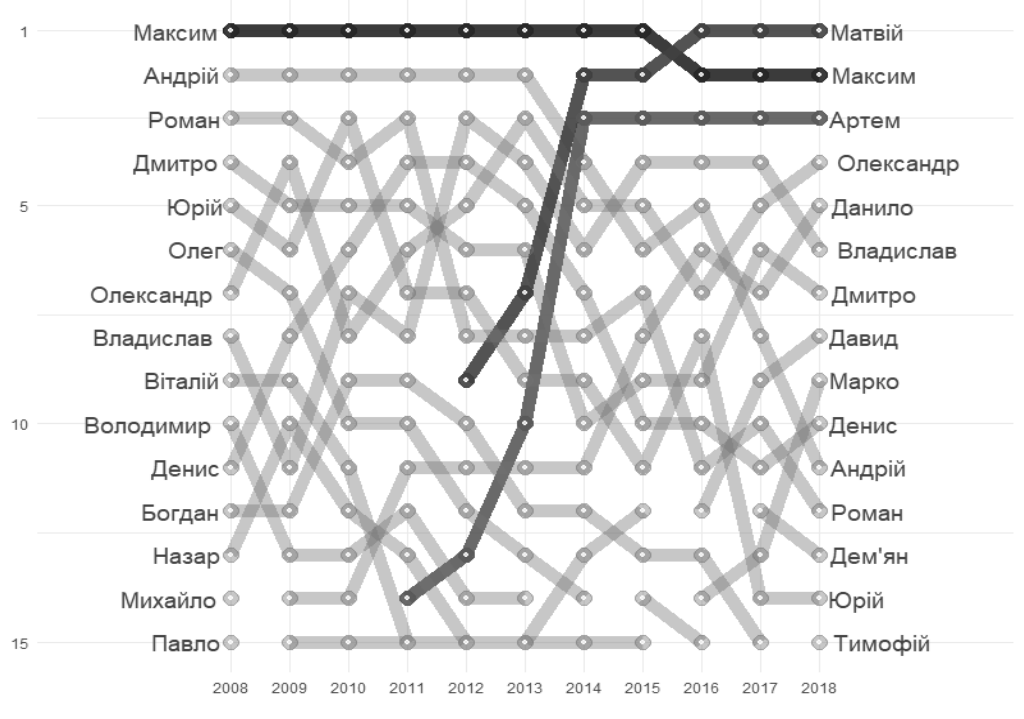

Дані: Головне управління статистики у Львівській області

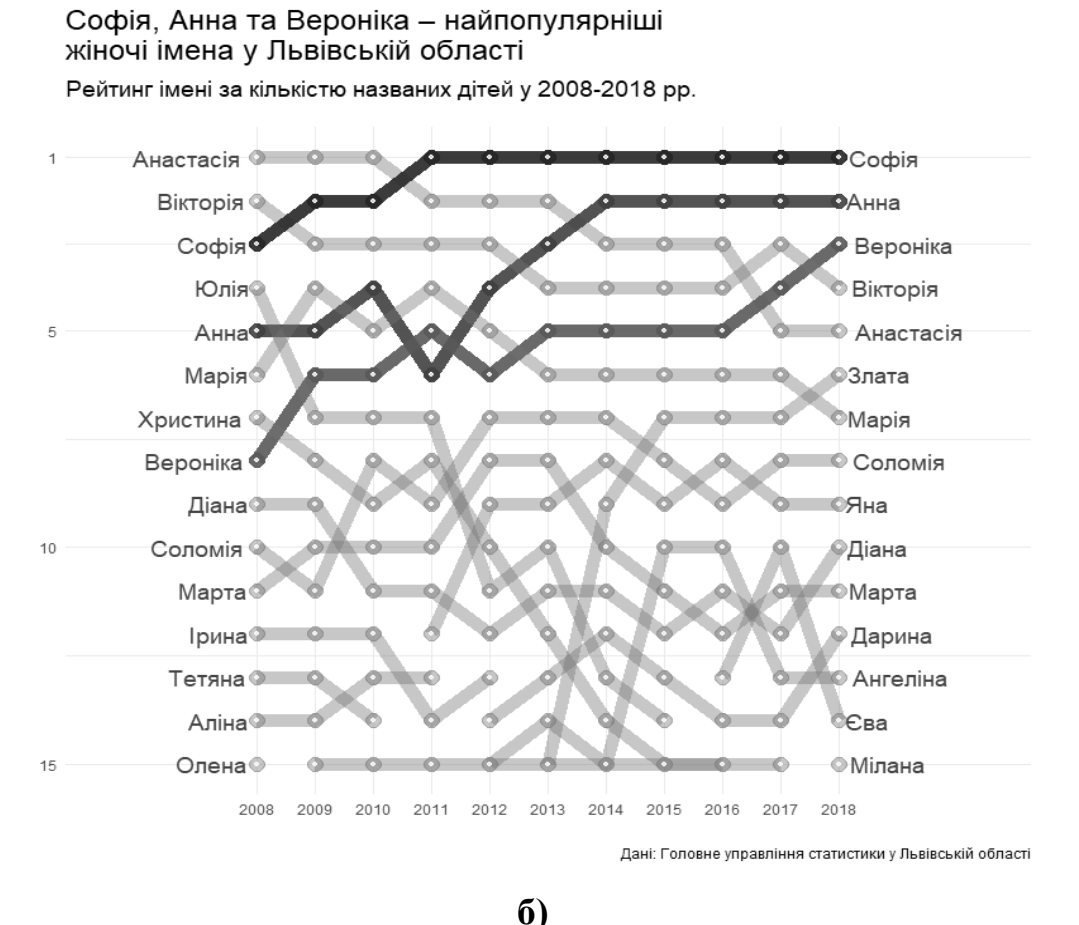

**Рис. 1. Графік-зигзаг (bump-chart), виконаний у середовищі R за допомогою бібліотеки ggplot2** 

З його допомогою можна візуалізувати досить велику кількість даних. Зокрема, основою однієї з діаграм на рис. 1 є таблиця розмірністю 165x4. Такою діаграмою легко показати зміну рангів областей, районів країн.

Графік-льодяник – це альтернатива стовпчиковим діаграмам для візуалізації якісної та кількісної змінних, де прямокутник перетворений в лінію та точку. Льодяник виглядає більш сучасно та привабливо, порівняно зі стовпчиковою діаграмою він є легшим для сприйняття. Наприклад, коли дані приблизно однакові, стовпці також будуть приблизно однакової висоти, що може створити ефект муару. Натомість лінія з точкою буде значно менше захаращувати простір. Крім того, цю діаграму можна трансформувати, щоб показати різні акценти в даних. Наприклад, на рис. 2 представлений графікльодяник для зображення відхилень від середнього (diverging lollipop). Анотації на діаграмі ілюструють її основні акценти.

Зосередимо увагу на питанні перекладу англомовних термінів. З одного боку, при пошуку інформації про ці діаграми зручно знати саме англійські варіанти їх назв. Проте, щоб не засмічувати мову, варто підбирати й і українські відповідники. У нашому випадку ми не дослівно переклали *bumpchart* як *зигзаг*, бо діаграма за формою нагадує саме цю ламану лінію. Назву діаграми *lollipop chart* ми переклали дослівно – *льодяник*.

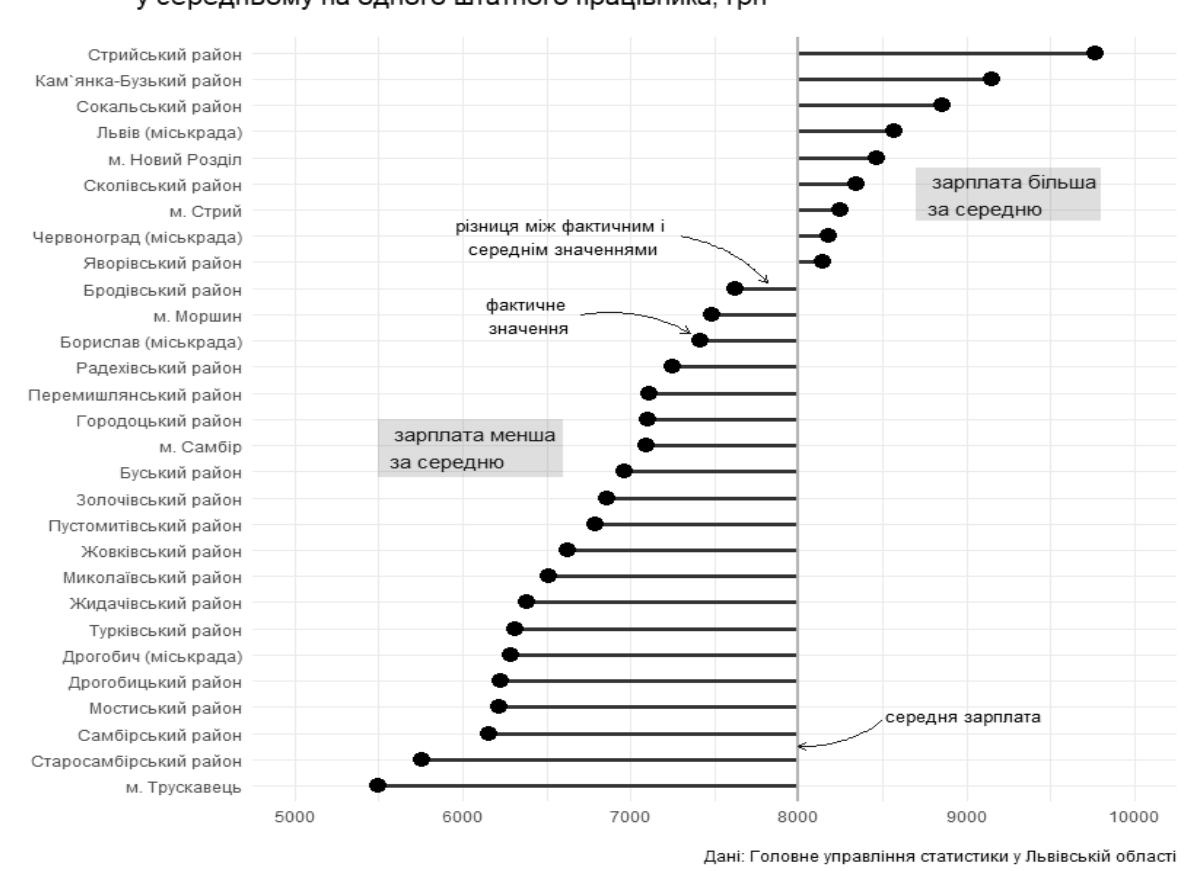

## Середньомісячна номінальна зарплата у Львівській області у середньому на одного штатного працівника, грн

## **Рис. 2. Графік-льодяник для відхилень від середнього (diverging lollipop), виконаний в середовищі R за допомогою бібліотеки ggplot2**

Отже, ми перелічили переваги використання програмного середовища та мови програмування R та представили можливості бібліотеки ggplot2 на прикладі побудови двох нетрадиційних графіків. Перевагою використання таких графіків є їх розширені можливості порівняно з традиційними діаграмами. Але все ж варто зважати на потреби користувачів інформації, поданої у такому вигляді, оскільки не завжди нестандартні рішення сприймаються добре.